## GET MORE LEADS & SALES BY CHEATING THE TRADITIONAL SALES RESEARCH PROCESS

How to use a free and simple Google Sheets trick and the **SIP personalization method** to save hours of research when personalizing cold emails

# The Problem...

- Effective sales

   outreach requires
   personalization
- Effective
   personalization
   requires time &
   effort

# The Solution...

- Use the Excel / Google
   Sheets IF function
- Simplify the research process by autopopulating consequences of your research
- Outsource the research (optional)

## Here is how... Step 1: Identify all the areas you will base your research and personalization on.

#### Example:

You are an agency helping consulting businesses to launch their own YouTube channel.

#### ...and you will research

- If the target account has a YouTube channel
- If yes, is the subscriber #
  - Above 1,000?
  - Below 1,000?

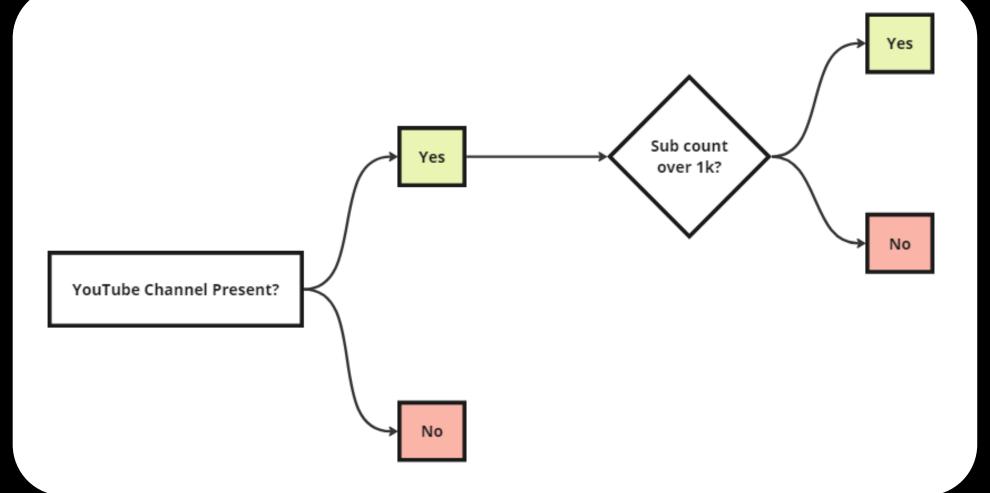

## Step 2: The SIP Method SIP stands for Situation, Implication, Pitch.

Create sections or outlines of your cold email for each element of SIP and for every research scenario:

|            | Situation | Implication | Pitch |
|------------|-----------|-------------|-------|
| No YouTube |           |             |       |
| Below 1K   |           |             |       |
| Above 1k   |           |             |       |

Don't worry, you can always adjust this later!

#### Step 2: The SIP Method

Example for "No YouTube":

- Situation: "you don't have a YouTube channel"
- Implication: "YouTube has been one of the best growth levers for agencies in 2022"
- Pitch: "I'd like to share with you our roadmap for launching and growing agency YT channels to 100+ subs in just 30 days or less"

#### Step 2: The SIP Method

This way, we will be able to customize the cold email and the pitch for every prospect based on their situation:

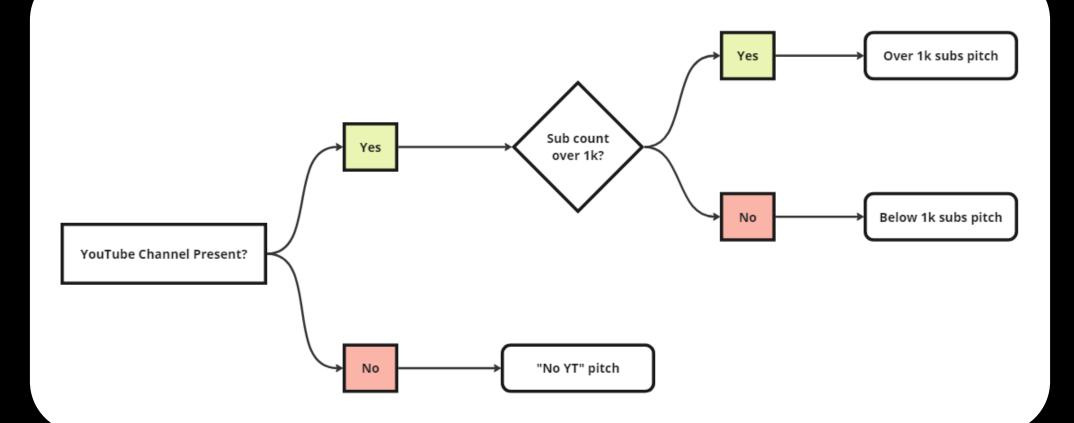

Step 3.1:

Create a dropdown in Google Sheets with your 3 predetermined research outcomes and create new SIP columns:

|   | ige         | Apply to rang | L | к | J     | 1           | н         | G           |
|---|-------------|---------------|---|---|-------|-------------|-----------|-------------|
| ⊞ |             | Sheet1!G2     |   |   | Pitch | Implication | Situation | YT Research |
|   |             |               |   |   |       |             |           | •           |
|   |             | Criteria      |   |   |       |             |           |             |
| • |             | Drop-down     |   |   |       |             |           |             |
|   |             |               |   |   |       |             |           |             |
| Ū | No YouTube  | # • •         |   |   |       |             |           |             |
|   |             |               |   |   |       |             |           |             |
| Ū | YT Below 1k | II 🔶 🗸        |   |   |       |             |           |             |
|   |             |               |   |   |       |             |           |             |
| Ū | YT Above 1k | 8 • •         |   |   |       |             |           |             |
|   | other item  |               |   |   |       |             |           |             |
|   | other item  | Add ano       |   |   |       |             |           |             |
|   |             |               |   |   |       |             |           |             |
|   | ed options  | Advance       |   |   |       |             |           |             |

#### Step 3.2:

Create a new tab (call it "Input") and enter your SIP values, i.e. what will go inside your cold email

|   | А          | В                      | С                        | D                  |
|---|------------|------------------------|--------------------------|--------------------|
| 1 |            | Situation              | Implication              | Pitch              |
| 2 | No YouTube | Situation for No YT    | Implication for No YT    | Pitch for No YT    |
| 3 | Below 1k   | Situation for Below 1k | Implication for Below 1k | Pitch for Below 1k |
| 4 | Above 1k   | Situation for Above 1k | Implication for Above 1k | Pitch for Above 1k |
| 5 |            |                        |                          |                    |

#### Step 3.3:

Building the IF function is easy, and ChatGPT can now do it for you! But here is how to do it manually:

We start by creating the formula for one Situation - "No YouTube"

#### =IF(G3="No YouTube",Input!B\$2)

| H3  | ✓ f <sub>X</sub> =IF(G3="No Yo | ouTube",Input!B\$2) |
|-----|--------------------------------|---------------------|
|     | ▶ G                            | Н                   |
| • 3 | No YouTube                     | Situation for No YT |
| 4   |                                |                     |

We are saying: "If value of G3 is "No YouTube", fetch data from cell B2 in the Input tab"

#### Then, we can expand the formula to all *Situations*:

fx =IF(G2="No YouTube", Input!B\$2, IF(G2="YT Below 1k", Input!B\$3, IF(G2="YT Above 1k", Input!B\$4)))

| •  | G          |   | Н                      | I           | J     | к |
|----|------------|---|------------------------|-------------|-------|---|
| ΥT | Research   |   | Situation              | Implication | Pitch |   |
| Y  | T Below 1k | • | Situation for Below 1k |             |       |   |

When building the formula for *Implication*, we can just change the cell we want to fetch data from - i.e.:

- Input!B\$2 to Input!C\$2
- Input!B\$3 to Input!C\$3
- Input!B\$4 to Input!C\$4

| fx =IF(G2="No YouTube", Input!C\$2, IF(G2="YT Below 1k", Input!C\$3, IF(G2="YT Above 1k", Input!C\$4))) |            |   |                        |                          |       |  |  |
|----------------------------------------------------------------------------------------------------|------------|---|------------------------|--------------------------|-------|--|--|
| •                                                                                                    | G          |   | Н                      | I                        | J     |  |  |
| ΥT                                                                                                    | Research   |   | Situation              | Implication              | Pitch |  |  |
| Y                                                                                                    | T Below 1k | - | Situation for Below 1k | Implication for Below 1k |       |  |  |
|                                                                                                    |            |   |                        |                          |       |  |  |

...and we will repeat it again for *Pitch*, by changing:

Input!C\$2 to Input!D\$2
Input!C\$3 to Input!D\$3
Input!C\$4 to Input!D\$4

| fx =IF(G2="No YouTube",Input!D\$2,IF(G2="YT Below 1k",Input!D\$3,IF(G2="YT Above 1k",Input!D | \$4))) |
|----------------------------------------------------------------------------------------------|--------|
|----------------------------------------------------------------------------------------------|--------|

| ٠. | G          |   | Н                      | I                        | J                  |
|----|------------|---|------------------------|--------------------------|--------------------|
| ΥT | Research   |   | Situation              | Implication              | Pitch              |
| Y  | T Below 1k | • | Situation for Below 1k | Implication for Below 1k | Pitch for Below 1k |
|    |            |   |                        |                          |                    |

### Step 4: Cold Outreach

Now, when doing research, we have a simple decision tree and only 3 research points to consider...

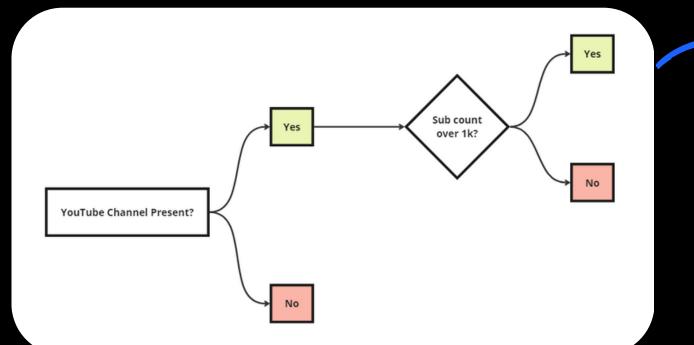

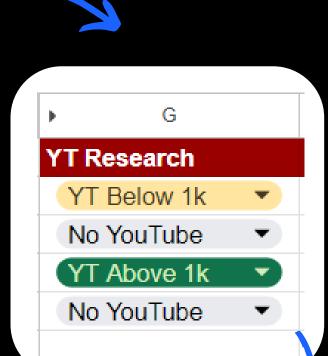

...making this process easy to outsource

| G        |                                 | Н                                                                                                    | I                                                                                                    | 5                                                                                                    |
|----------|---------------------------------|----------------------------------------------------------------------------------------------------|----------------------------------------------------------------------------------------------------|----------------------------------------------------------------------------------------------------|
| Research |                                 | Situation                                                                                                    | Implication                                                                                             | Pitch                                                                                                    |
| Below 1k | •                               | Situation for Below 1k                                                                                                    | Implication for Below 1k                                                                                | Pitch for Below 1k                                                                                                    |
| YouTube  | •                               | Situation for No YT                                                                                                    | Implication for No YT                                                                                   | Pitch for No YT                                                                                                    |
| Above 1k | •                               | Situation for Above 1k                                                                                                    | Implication for Above 1k                                                                                | Pitch for Above 1k                                                                                                    |
| YouTube  | •                               | Situation for No YT                                                                                                    | Implication for No YT                                                                                   | Pitch for No YT                                                                                                    |
|          | Below 1k<br>YouTube<br>Above 1k | Below 1k     Image: Second second secon | ResearchSituationBelow 1kSituation for Below 1kYouTubeSituation for No YTAbove 1kSituation for Above 1k | ResearchSituationImplicationBelow 1kSituation for Below 1kImplication for Below 1kYouTubeSituation for No YTImplication for No YTAbove 1kSituation for Above 1kImplication for Above 1k |

#### Step 4: Cold Outreach

We can add additional "merged fields" for more customization into our Google Sheet, such as:

- Their industry
- Our clients similar to them, for social proof
- Our results in their industry

#### Step 4: Cold Outreach

The last step - use a cold outreach tool such as Lemlist that will populate the email template with data from our Google Sheet:

Hi {{firstName}},

```
I noticed that you {{situation}}.
```

After helping more than 25 {{industry}} agencies in 2022 (such as {{client1}} or {{client2}}) to {{result}}, we noticed that {{implication}}.

Based on that, {{pitch}}.

Does {# "now" | date: "%s" | addWorkingDays: 2, "6,7" | date: "%A" #} work to discuss this?

{{signature}}

# That's it!

I share similar and more in-depth, no fluff sales strategies via my free newsletter.

Go to yantle.com/newsletter (Link in the post)